## **Formal Logic: Connectives in Natural Language**

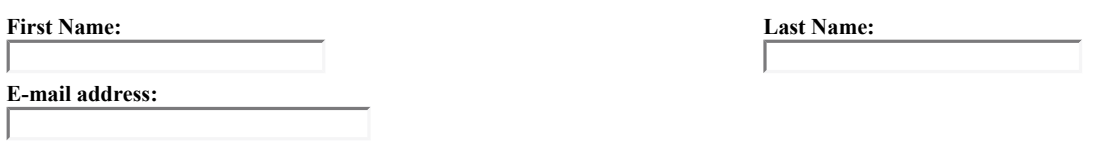

Below supply ten complex sentences and specify the connective or operator. You may use sentences with more than one connective.

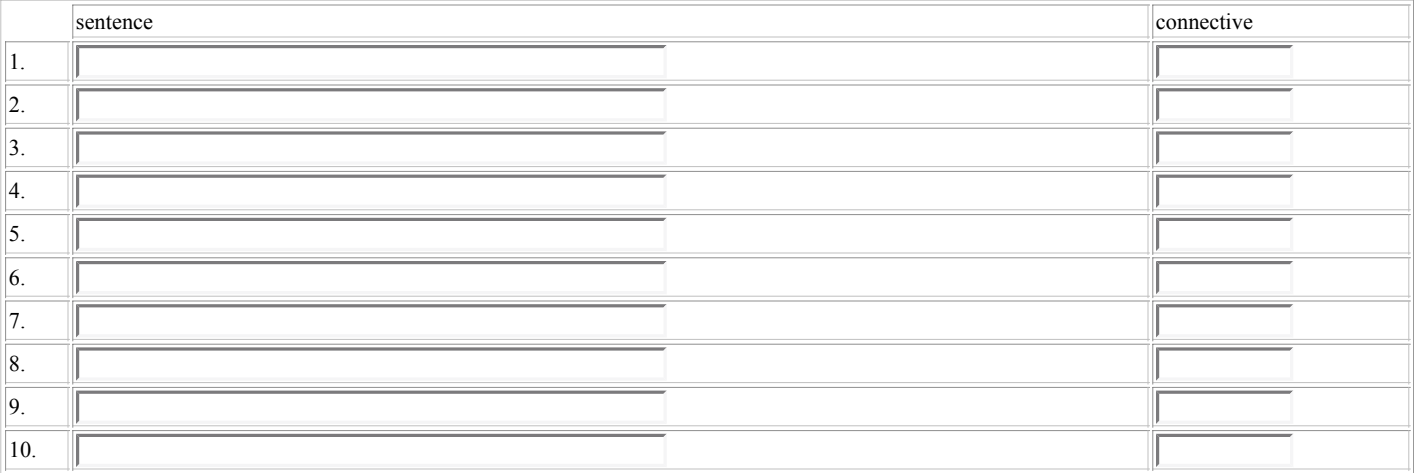

Submit | clear form

table of contents List of Exercises